# **Image Recognition FAQs**

**Issue** 01 **Date** 2022-04-20

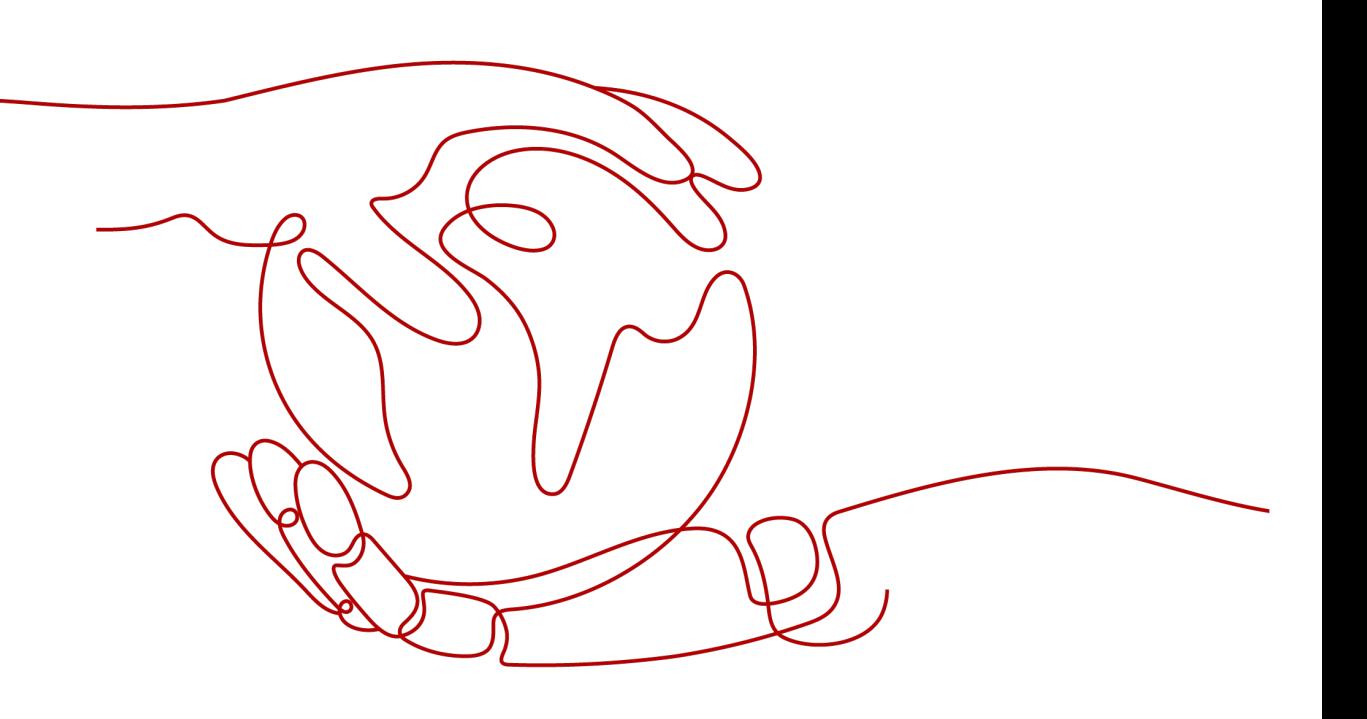

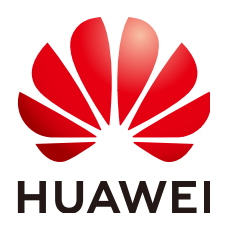

### **Copyright © Huawei Technologies Co., Ltd. 2022. All rights reserved.**

No part of this document may be reproduced or transmitted in any form or by any means without prior written consent of Huawei Technologies Co., Ltd.

### **Trademarks and Permissions**

 $\triangle \triangleright$ HUAWEI and other Huawei trademarks are trademarks of Huawei Technologies Co., Ltd. All other trademarks and trade names mentioned in this document are the property of their respective holders.

### **Notice**

The purchased products, services and features are stipulated by the contract made between Huawei and the customer. All or part of the products, services and features described in this document may not be within the purchase scope or the usage scope. Unless otherwise specified in the contract, all statements, information, and recommendations in this document are provided "AS IS" without warranties, guarantees or representations of any kind, either express or implied.

The information in this document is subject to change without notice. Every effort has been made in the preparation of this document to ensure accuracy of the contents, but all statements, information, and recommendations in this document do not constitute a warranty of any kind, express or implied.

### **Huawei Technologies Co., Ltd.**

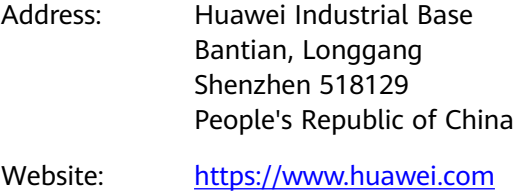

Email: support@huawei.com

# **Contents**

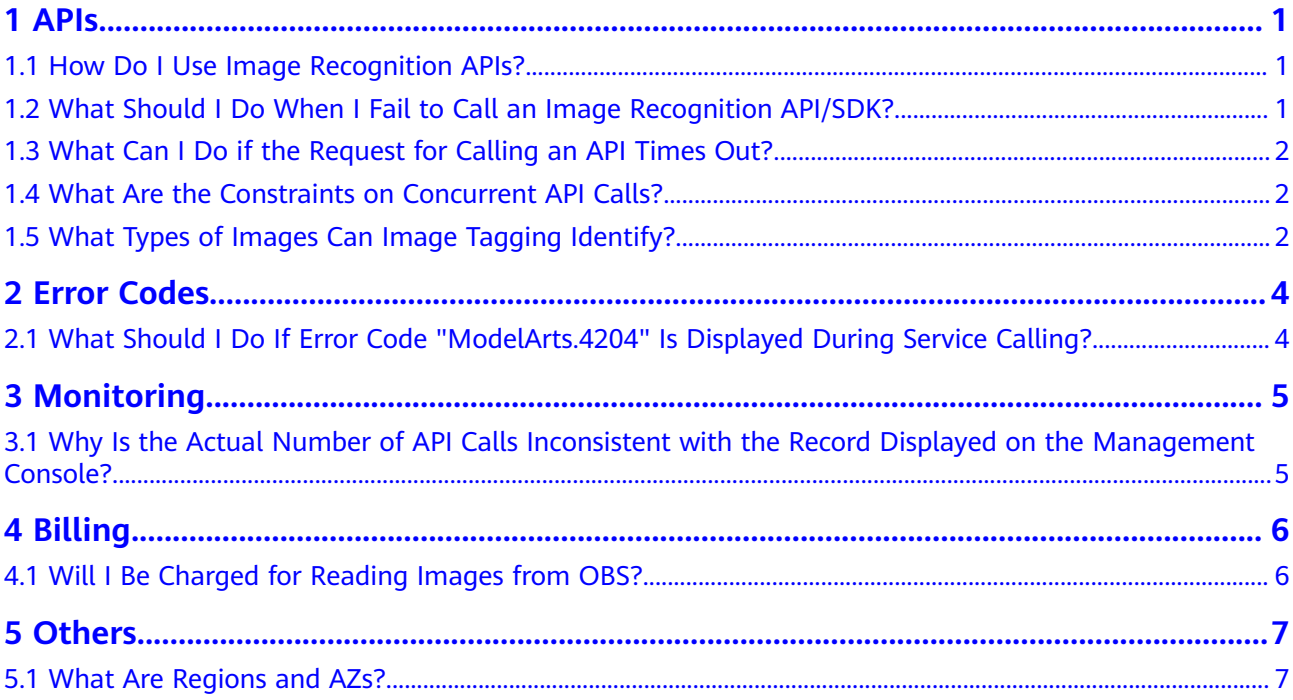

# **1 APIs**

## <span id="page-3-0"></span>**1.1 How Do I Use Image Recognition APIs?**

You can send a request based on constructed request messages using any of the following three methods:

● cURL

cURL is a command-line tool used to perform URL operations and transfer files. It serves as the HTTP client that can send HTTP requests to the HTTP server and receive response messages. cURL is suitable for use in API tuning scenarios. For more information about cURL, visit **<https://curl.haxx.se/>**.

Code

You can call APIs through code to assemble, send, and process request messages.

**REST client** 

Both Mozilla Firefox and Google Chrome provide a graphical browser plug-in, that is, REST client, to send and process requests.

- For Mozilla Firefox, see **[Firefox RESTClient](https://addons.mozilla.org/en-US/firefox/addon/restclient/)**.
- For Google Chrome, see **[Postman](https://www.getpostman.com/)**.

## **1.2 What Should I Do When I Fail to Call an Image Recognition API/SDK?**

### **Fault Locating**

- 1. Find the cause based on the returned result or error code. For details, see "Error Codes" in *Image Recognition API Reference*.
- 2. Check whether the AK/SK pair has been obtained.
- 3. Check whether the token has been correctly entered or expired.
- 4. Check whether the API calling method is correct. For details, see *Image* Recognition API Reference.

### <span id="page-4-0"></span>**1.3 What Can I Do if the Request for Calling an API Times Out?**

The API response time depends on the image download time. If the image download takes a long time, the API call will fail.

- 1. Ensure that the network bandwidth meets the download rate requirements during peak hours.
- 2. Ensure that the storage service where the image to be detected resides is stable and reliable. You are advised to use OBS.

### **1.4 What Are the Constraints on Concurrent API Calls?**

Concurrent API calls refer to the number of requests in a certain period.

Image Tagging: By default, the maximum number of concurrent API calls is 10.

You can submit a **[service ticket](https://console-intl.huaweicloud.com/ticket/?region=ap-southeast-1&locale=en-us#/ticketindex/createIndex)** to increase concurrency when necessary.

## **1.5 What Types of Images Can Image Tagging Identify?**

Image tags are classified into entity tags and abstract tags. There are more than 3,000 types of entity tags and more than 1,000 types of abstract tags.

- Entity tags include humans, animals, plants, food, vehicles, daily life, actions, scenes, weapons, medical care, education, and others.
- Abstract tags include finance and business, science, beliefs, emotions, social activities, events, society, and life.

Some tags are further classified into subtypes. The following figure shows the tag types and subtypes.

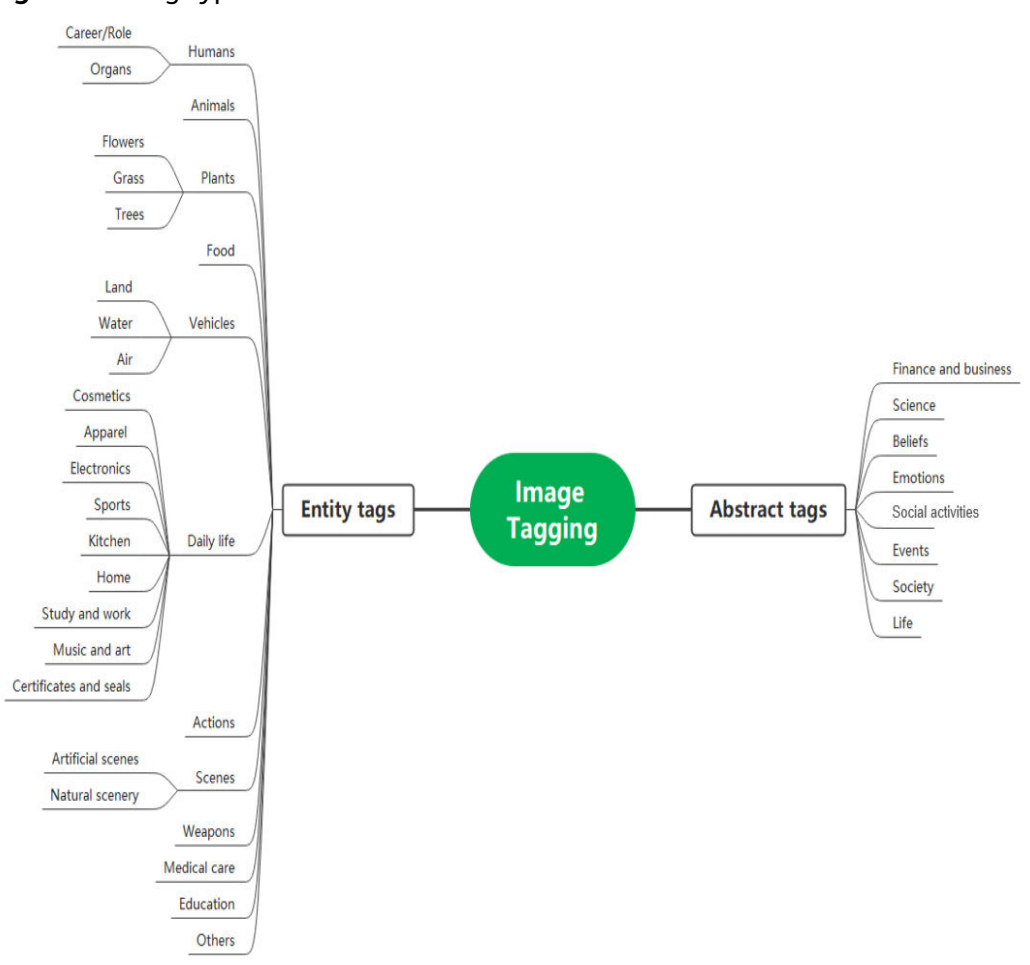

**Figure 1-1** Tag types

# **2 Error Codes**

### <span id="page-6-0"></span>**2.1 What Should I Do If Error Code "ModelArts.4204" Is Displayed During Service Calling?**

If an error occurs during API calling, the error code and error information in the returned message body are as follows:

```
{
   "error_code":"ModelArts.4204",
   "error_msg":"Request api error! The API is not subscribed."
}
```
You have not subscribed to Image Recognition in this region. Enable Image Recognition before using it.

For details about other error codes and error information, see **[Error Codes](https://support.huaweicloud.com/intl/en-us/api-image/image_03_0010.html)**. If you cannot find the error cause, contact technical support and provide the error code to help you rectify the fault as soon as possible.

# **3 Monitoring**

### <span id="page-7-0"></span>**3.1 Why Is the Actual Number of API Calls Inconsistent with the Record Displayed on the Management Console?**

The management console records only the total number of calls. To check the number of successful and failed calls, perform the following steps:

- 1. Log in to the HUAWEI CLOUD product page and click **Console** in the upper right corner. The **Console** page is displayed.
- 2. Click **Service List** and choose **AI > Image Recognition**. The **Image Recognition** management console is displayed.
- 3. In the left navigation pane, click the target service, for example, **Image Tagging**. Click **View Metric** to go to the Cloud Eye console and view detailed service usage such as the number of successful or failed API calls.

# **4 Billing**

## <span id="page-8-0"></span>**4.1 Will I Be Charged for Reading Images from OBS?**

- 1. If the OBS bucket and the API server of the invoked service are in the same region, reading images from the OBS bucket does not consume traffic or incur fees.
- 2. If the OBS bucket and the API server of the invoked service are not in the same region, for example, the OBS bucket is in the CN East-Shanghai1 region and the Image Tagging API server is deployed in the CN North-Beijing1 region, reading images from the OBS bucket will consume traffic and incur fees.

# **5 Others**

# <span id="page-9-0"></span>**5.1 What Are Regions and AZs?**

### **Concepts**

A region and availability zone (AZ) identify the location of a data center. You can create resources in a specific region and AZ.

- Regions are divided from the dimensions of geographical location and network latency. Public services, such as Elastic Cloud Server (ECS), Elastic Volume Service (EVS), Object Storage Service (OBS), Virtual Private Cloud (VPC), Elastic IP (EIP), and Image Management Service (IMS), are shared within the same region. Regions are classified as universal regions and dedicated regions. A universal region provides universal cloud services for common tenants. A dedicated region provides services of the same type only or for specific tenants.
- An AZ contains one or more physical data centers. Each AZ has independent cooling, fire extinguishing, moisture-proof, and electricity facilities. Within an AZ, computing, network, storage, and other resources are logically divided into multiple clusters. AZs within a region are interconnected using highspeed optical fibers to allow you to build cross-AZ high-availability systems.

**Figure 5-1** shows the relationship between the regions and AZs.

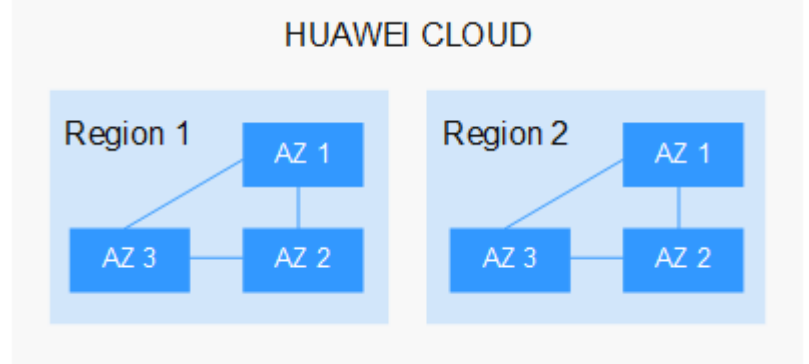

**Figure 5-1** Regions and AZs

Services of HUAWEI CLOUD are available in many regions around the world. You can select a region and AZ as needed.

### **How to Select a Region**

When selecting a region, consider the following factors:

**Location** 

You are advised to select a region close to you or your target users. This reduces the network latency and improves the access speed. Regions within the Chinese mainland provide the same infrastructure, BGP network quality, as well as resource operations and configurations. Therefore, if your target users are in the Chinese mainland, you do not need to consider the network latency differences when selecting a region.

- If you or your target users are in Asia Pacific excepting the Chinese mainland, select the **CN-Hong Kong**, **AP-Bangkok**, or **AP-Singapore** region.
- If you or your target users are in Africa, select the **AF-Johannesburg** region.
- If you or your target users are in Europe, select the **EU-Paris** region.
- Relationship between cloud services

When using multiple cloud services, pay attention to the following restrictions:

- ECSs, RDS instances, and OBS buckets in different regions cannot communicate with each other through an internal network.
- ECSs in different regions cannot be bound to the same load balancer.
- Resource price

Resource prices may vary in different regions.

### **How to Select an AZ**

When determining whether to deploy resources in the same AZ, consider your applications' requirements on disaster recovery (DR) and network latency.

- For high DR capability, deploy resources in different AZs in the same region.
- For low network latency, deploy resources in the same AZ.

### **Regions and Endpoints**

Before using an API to call resources, specify its region and endpoint. For more details about regions and endpoints, see SIS **[Regions and Endpoints](https://developer.huaweicloud.com/intl/en-us/endpoint?SIS)**.